**21 mai-22 mai 14 nov.-15 nov. 04 juil.-05 juil.**

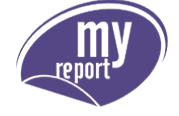

*Mise à jour nov. 2023*

**Durée** 2 jours (14 heures )

*« Délai d'accès maximum 1 mois »*

#### **OBJECTIFS PROFESSIONNELS**

Savoir créer des reports "simples" et d'actualiser les données

#### **PARTICIPANTS**

 $\bullet$ 

#### **PRE-REQUIS**

• Aucun

#### **MOYENS PEDAGOGIQUES**

- Réflexion de groupe et apports théoriques du formateur
- Travail d'échange avec les participants sous forme de
- Utilisation de cas concrets issus de l'expérience professionnelle
- Validation des acquis par des questionnaires, des tests d'évaluation, des mises en situation et des jeux pédagogiques.
- Remise d'un support de cours.

#### **MODALITES D'EVALUATION**

- Feuille de présence signée en demi-journée,
- Evaluation des acquis tout au long de la formation,
- Questionnaire de satisfaction,
- Positionnement préalable oral ou écrit,
- Evaluation formative tout au long de la formation,
- Evaluation sommative faite par le formateur ou à l'aide des certifications disponibles,
- Sanction finale : Certificat de réalisation, certification éligible au RS selon l'obtention du résultat par le stagiaire

#### **MOYENS TECHNIQUES EN PRESENTIEL**

 Accueil des stagiaires dans une salle dédiée à la formation, équipée d'ordinateurs, d'un vidéo projecteur d'un tableau blanc et de paperboard. Nous préconisons 8 personnes maximum par action de formation en présentiel

## **MOYENS TECHNIQUES DES CLASSES EN CAS DE FORMATION DISTANCIELLE**

- A l'aide d'un logiciel comme Teams, Zoom etc... un micro et éventuellement une caméra pour l'apprenant,
- suivez une formation uniquement synchrone en temps réel et entièrement à distance. Lors de la classe en ligne, les apprenants interagissent et comuniquent entre eux et avec le formateur.
- Les formations en distanciel sont organisées en Inter-Entreprise comme en Intra-Entreprise.
- L'accès à l'environnement d'apprentissage (support de cours, labs) ainsi qu'aux preuves de suivi et d'assiduité (émargement, évaluation) est assuré. Nous préconisons 4 personnes maximum par action de formation en classe à distance

#### **ORGANISATION**

Les cours ont lieu de 9h à 12h30 et de 14h à 17h30.

#### **PROFIL FORMATEUR**

- Nos formateurs sont des experts dans leurs domaines d'intervention
- Leur expérience de terrain et leurs qualités pédagogiques constituent un gage de qualité.

#### **A L'ATTENTION DES PERSONNES EN SITUATION DE HANDICAP**

 Les personnes atteintes de handicap souhaitant suivre cette formation sont invitées à nous contacter directement, afin d'étudier ensemble les possibilités de suivre la formation.

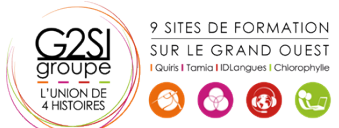

# aginius

**Nantes / Rennes : 1850 € HT Brest / Le Mans : 1850 € HT Certification : NON**

# **Programme de formation**

#### **Affichage des reports dans MyReport Center (02h00)**

- Présentation de l'interface de MyReport Center
- Actualisation de la liste des rapports
- Mise à jour des données

#### **Structure d'un rapport (00h30)**

 Qu'est-ce qu'un rapport et qu'est-ce qu'une page ?

#### **Création d'un rapport tableau (01h00)**

- Sélection des champs & ajout des éléments de confort
- Exécution du rapport

#### **Organisation des objets dans une page (00h30)**

 Manipulation des lignes et colonnes, des cellules, des rapports

#### **Création d'un rapport de type "graphique" (01h00)**

- Fonctionnement d'un report de type "graphique"
- Mise en place du mode plan : options du graphique

#### **Filtrage des données (01h00)**

- Création d'un filtre valeur, d'un filtre entre champs
- Ajout de ruptures

#### **Création d'un report listing (00h30)**

Paramétrage du listing & options principales

#### **Exploitation des conditions (01h00)**

- Qu'est-ce qu'une condition ?
- Utilisation d'une "zone libre", d'une "zone alimentée par un champ", d'une "liste déroulante", d'une "liste"

#### **Création de champs calculés (02h00)**

- Par saisie de formules et par l'assistant
- Choix du mode d'agrégation
- Calcul des totaux à partir de la formule
- Création d'un champ calculé par MyReport **Center**

#### **Présentation d'un rapport (00h30)**

 Organisation d'une page, insertion de texte et d'images

#### **Mise à disposition du rapport (00h30)**

Définition du propriétaire & choix des destinataires

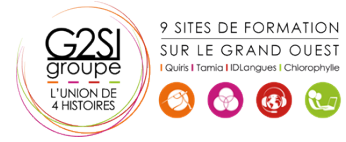

# **Organisation du rapport dans MyReport Center (00h30)**

Ajout, suppression et exploitation de tags

# **Import d'un classeur Excel existant (01h00)**

- Présentation des règles d'importation
- Utilisation de la fonction d'import

## **Manipulation des dimensions d'analyse (00h30)**

Tri et podium, forçage d'un ordre d'affichage

# **Manipulation des indicateurs (01h00)**

- Affichage d'un ratio exprimé en pourcentages
- Cumul et variation d'un indicateur selon une dimension

# **Formatage des données (01h00)**

- Mise en valeur des données par des mises en forme conditionnelles, ajout de champs symboles
- Définir le format d'un rapport, le format d'un champ

#### **Création de filtres (avancés) (01h00)**

- Sur champs agrégés
- Paramétrage des groupes et des opérateurs

#### **Mise en place du mode "maître / détail" (01h00)**

- Mise en place du mode "multi report"
- Croisement, filtrage et double agrégation de données

#### **Présentation des options du report (01h00)**

- Les options communes aux différents types de reports
- Les options de chaque type

# agini

# $cisiconne$